# [Sysadministrivia](http://sysadministrivia.com/)

#### **Linux, Lagers, and Late Nights**

## S5E13: "Who Watches the Hypervisors?"

**Posted** 2020-08-16 23:59 **Modified** 2020-08-16 13:55 **Comments** [0](http://sysadministrivia.com/episodes/S5E13#comments-head)

**Navigation**

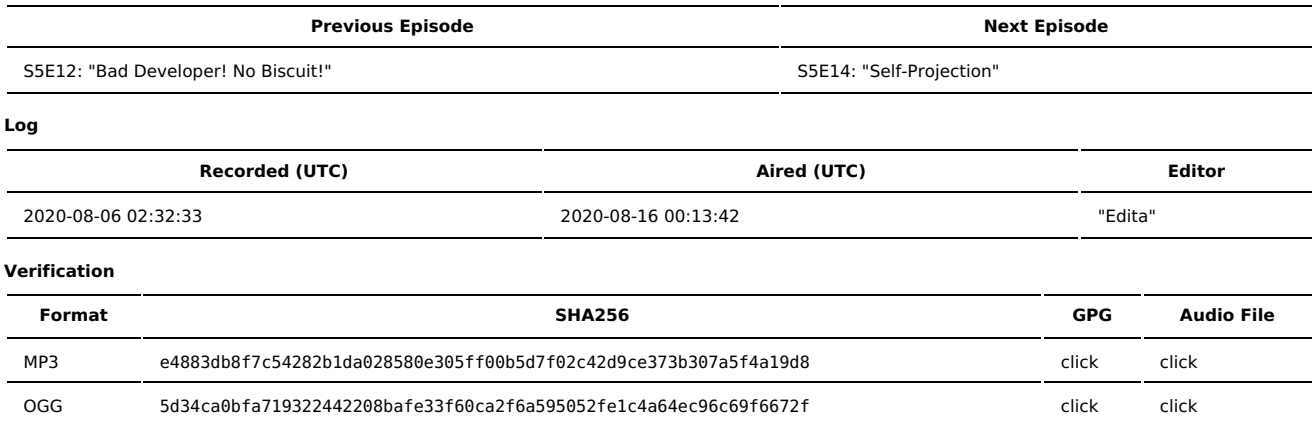

Quicklisten:

We talk about the issues present in trying to keep security, privacy, and integrity for data-at-rest on hardware that you don't own.

- **[Just](http://sysadministrivia.com/episodes/S5E13#justthetip) the Tip**
- [Notes](http://sysadministrivia.com/episodes/S5E13#notes)
- $15$  [Clams](http://sysadministrivia.com/episodes/S5E13#15clams)
- **[Errata](http://sysadministrivia.com/episodes/S5E13#errata)**
- **[Music](http://sysadministrivia.com/episodes/S5E13#music)**

## **Just the Tip**

■ Paden wants to remind you to actually check to make sure your backups are working.

### **Notes**

#### Starts at **14m31s**.

- I was drinking water. Paden was drinking 2% milk. Jthan was drinking Corona.
- How can you guarantee privacy and integrity of a volume on e.g. a VPS provider?
	- You can't! Not perfectly, anyways.
	- If a malicious party has access to the hardware or hypervisor level, there are many opportunities for tampering or even outright breaking your expectations of disk encryption.
	- Hardware:
		- A lot of the issues present here are considered Evil Maid [attacks](https://en.wikipedia.org/wiki/Evil_maid_attack).
		- You need plaintext **somewhere** in the booting process. (This applies to any full-disk encryption including VPS/VMs. Or, technically, any disk encryption.)
	- Hypervisors:
		- Access to the above **and more** direct virtual console access, they control the kernel for paravirt, etc.
		- Hosts can also affect character devices (direct input flow, etc.)
	- You **can** check for integrity/tampering a little more reliably than **preventing** data leaking; Arch has a [package](https://aur.archlinux.org/packages/mkinitcpio-chkcryptoboot/) in the AUR that serves as a good starting point.
		- Remote audit logs to a device only you/your org controls can help a lot as well.

### **15 Clams**

In this segment, Jthan shares with you a little slice of life. The title is a reference to this [video.](https://www.youtube.com/watch?v=EBxERHMUwrA) (2m16s in)

Starts at **54m40s**.

Jthan talks about remotely [unlocking](https://wiki.archlinux.org/index.php/Dm-crypt/Specialties#Remote_unlocking_of_the_root_(or_other)_partition) a LUKS FDE.

#### **Errata**

- Paden was talking about this [comic.](https://theoatmeal.com/comics/design_hell)
- Jthan, in his pursuit of glorifying The Cloud™ instead of a VM lab, doesn't understand why 640+MB > 512MB.
	- He also doesn't understand that following processes verbatim teach nothing.
	- He also doesn't know how to read. [This](https://wiki.archlinux.org/index.php/installation_guide) says **530 MB RAM** as the minimum, not [512](https://www.vultr.com/products/cloud-compute/#pricing) MB. (Plus the inherent overhead you'd have with ZoL.)
	- Also speaking of, the August release of the Arch installation ISO is 671MB, not 640-something.
- Jthan says to not FDE your router, but you absolutely can. There's nothing stopping you from remotely unlocking your full-box router (see the link in 15 [Clams](http://sysadministrivia.com/episodes/S5E13#15clams)).

#### **Music**

#### **Music Credits**

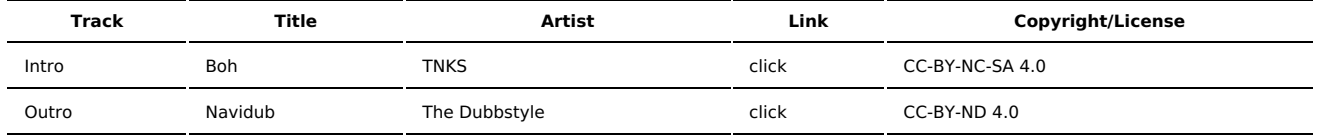

(All music is royalty-free, properly licensed for use, used under fair use, or public domain.)

**Author** [r00t^2](http://sysadministrivia.com/episodes/?author=r00t%5E2) **Categories** [Season](http://sysadministrivia.com/category/season-five/) Five

#### **Comments**

There are currently no comments on this article.

Published with [Textpattern](http://textpattern.com/) CMS